# **(A)ATSR Land Surface Temperature (LST) Product (UOL\_LST\_L2) Level 2 User Guide**

**v 1.0**

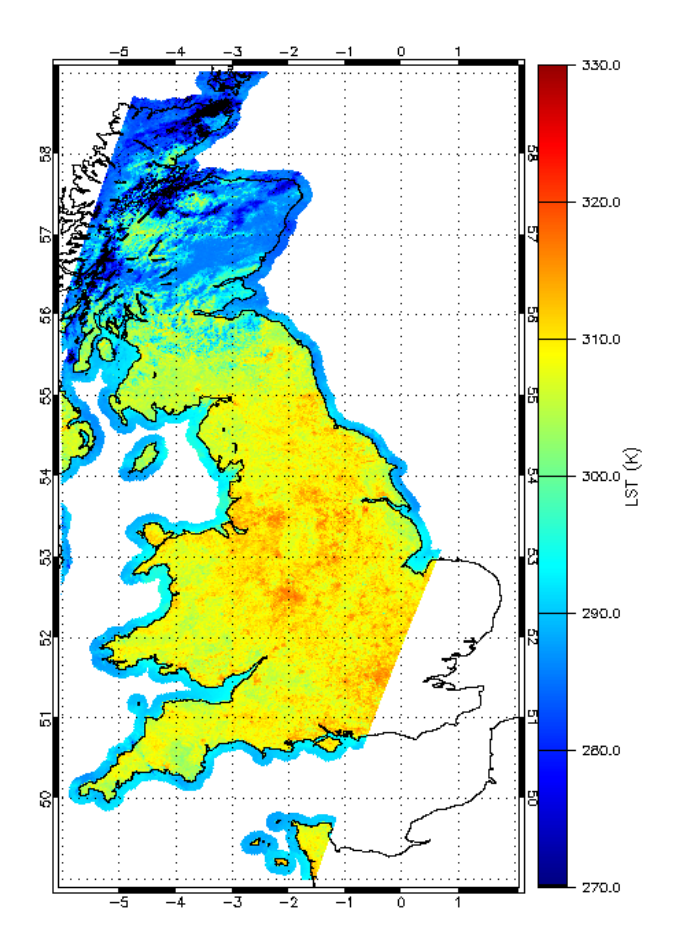

# **Version History**

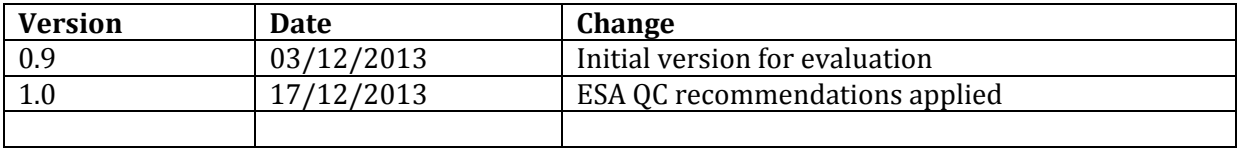

## **Table of Contents**

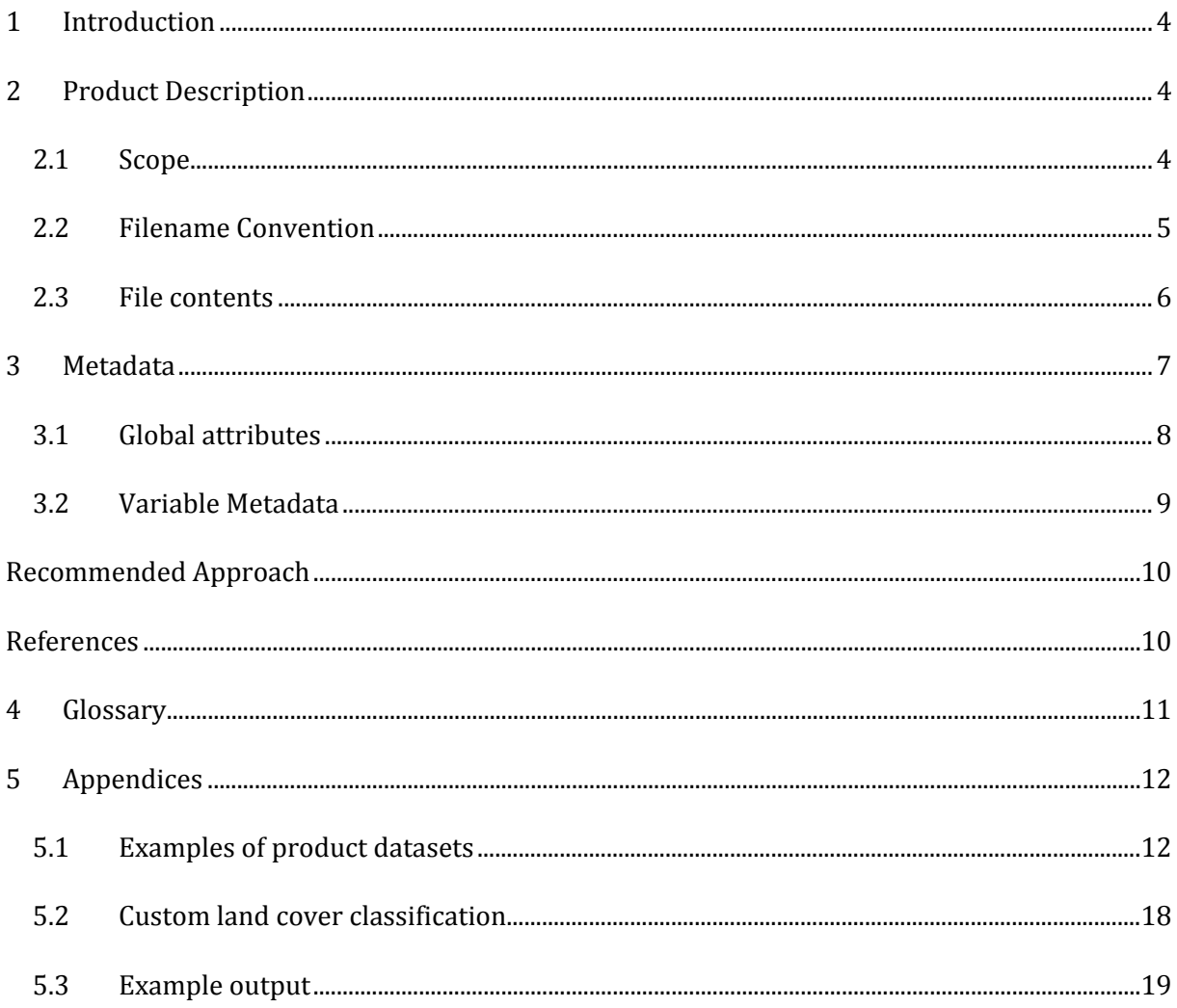

## <span id="page-3-0"></span>**1 Introduction**

The purpose of this document is to describe the content and use of the reprocessed Level-2 University of Leicester Land Surface Temperature (LST) product (UOL\_LST\_L2) for the Along Track Scanning Radiometers (ATSRs). The product provides (A)ATSR-based LST and its associated uncertainty, as well as additional auxiliary information, which was used as part of the retrieval algorithm.

The algorithm applied for computing LST is based on the methodology originally developed by [\[1\]](#page-9-2) in that it uses a split-window approach with model-derived regression coefficients which implicitly include the effects of emissivity. However, the updated methodology that was used for this reprocessing applies significantly improved auxiliary datasets for land cover, green vegetation fraction, and total column water vapour and as such is able to reduce or eliminate a wide variety of issues that were observed with the original LST product. Further details about the algorithm used for producing this dataset can be found in [\[2\]](#page-9-3).

The resulting data product has been been extensively validated by [\[3,](#page-10-1) [4\]](#page-10-2) using the LST validation methodology described in [\[5\]](#page-10-3).

## <span id="page-3-1"></span>**2 Product Description**

The following sections describe the overall scope of the data product, introduce the file naming convention and its elements, and briefly describe the actual file contents.

### <span id="page-3-2"></span>**2.1 Scope**

The product primarily provides data on LST and its associated uncertainty. It further provides auxiliary information that has been used for the LST retrieval, such as land cover type, fractional vegetation cover, total column water vapour, normalized difference vegetation index (NDVI), and quality control flags. Within some daily subdirectories there exists an additional folder called "segregated". Orbits within these folders have been processed to UOL\_LST\_L2 but have been separated due to the non-nominal nature of the input level-1b data (for more details see the Envisat AATSR Performance Report (IDEAS-VEG-OQC-REP-1143), which is available from the ESA Document Library: [https://earth.esa.int/web/guest/document-library\)](https://earth.esa.int/web/guest/document-library).

#### <span id="page-4-0"></span>**2.2 Filename Convention**

The filename of the product follows the generic Envisat filename convention [\[6\]](#page-10-4), which consists of the following elements:

```
<product_ID> <processing_stage_flag> <originator_ID> <start_day> <"_"> 
<start_time> <"_"> <duration> <phase> <cycle> <"_"> <relative_orbit> <"_">
<absolute_orbit> <"_"> <counter> <"."> <extension>
```
The elements are described based on the following example filename

ATS\_LST\_2PUUOL20060718\_102137\_000065272049\_00308\_22907\_6417.nc

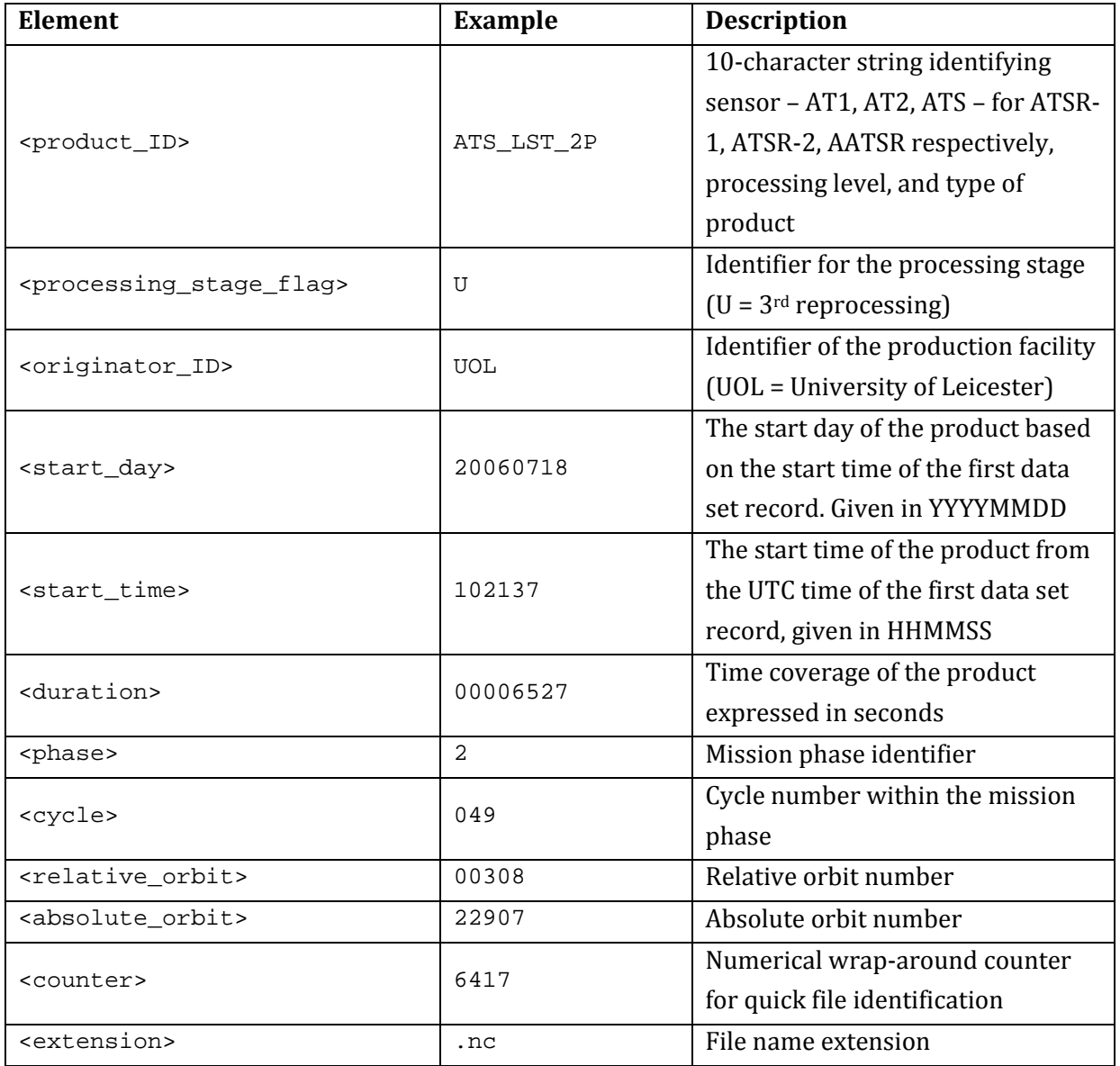

### <span id="page-5-0"></span>**2.3 File contents**

The data is provided in netCDF-4 classic format [\[7\]](#page-10-5) using the CF-1.4 metadata convention [\[8\]](#page-10-6). This netCDF format is a self-describing, portable, scalable, appendable, sharable, archivable, and machine-independent data format. It is supported by all major data analysis and visualisation packages, such as for example IDL, Matlab, R, BEAM, Panoply, etc., and programming interfaces exist for a wide variety of other programming languages.

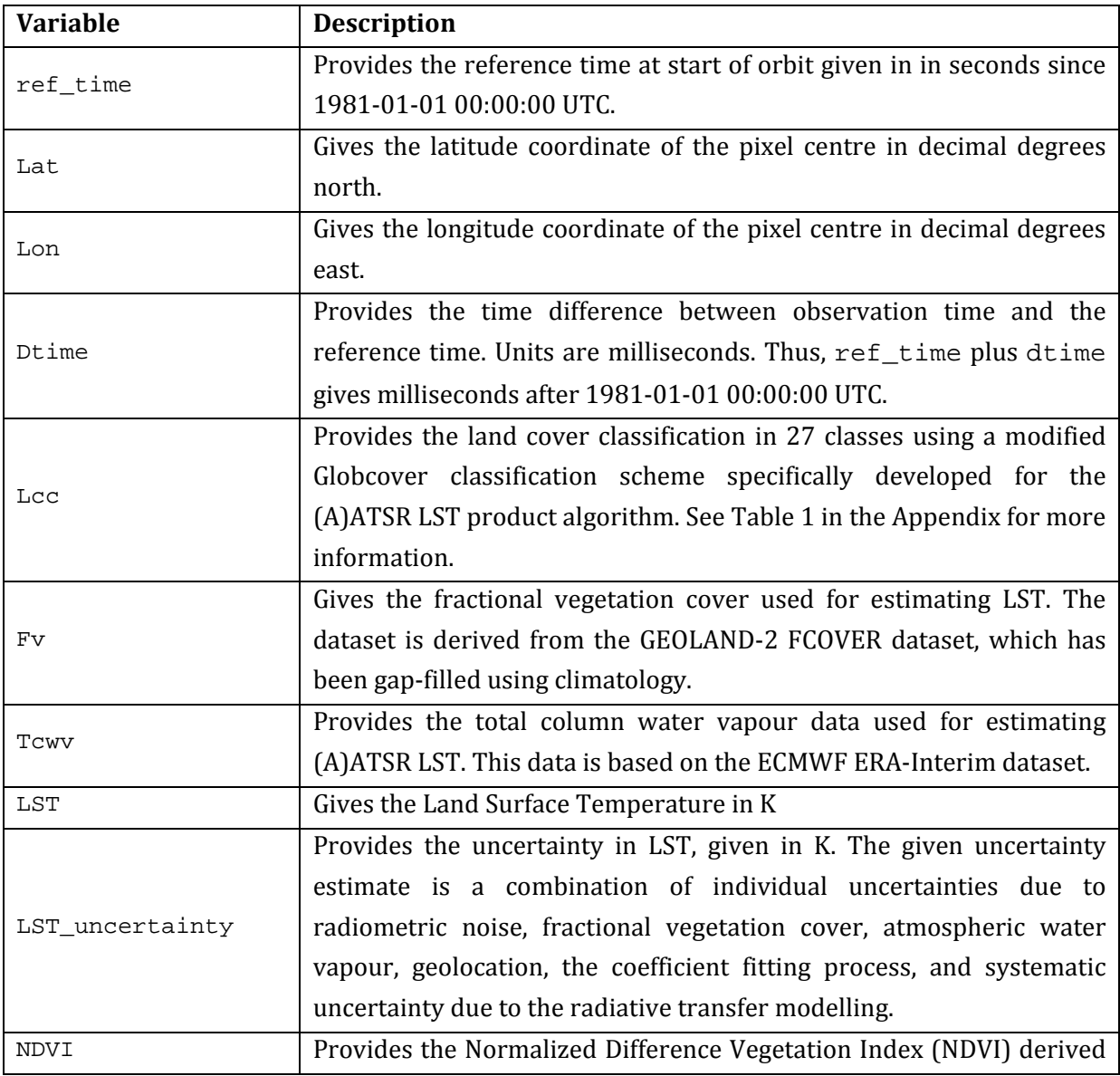

The data is provided as individual variables in the netCDF file. The existing variables are:

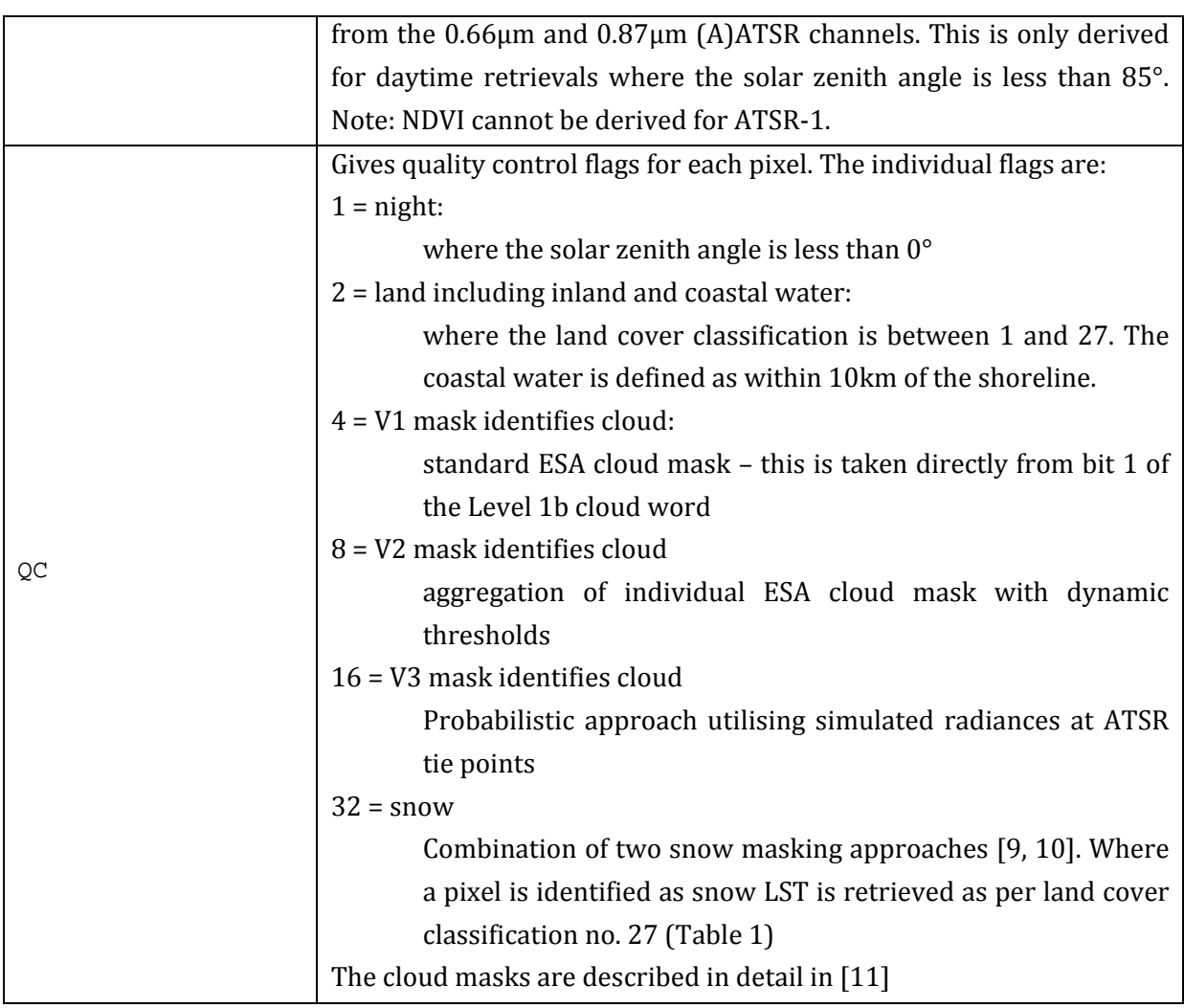

All variables except ref\_time have the dimensions time  $\times$  nj  $\times$  ni, where time is the number of different time slots (for the ATSRs this is always set as 1),  $nj$  is the number of pixels in the along-track direction and ni is the number of pixels in the across-track direction; ref\_time has the dimension of time only.

In addition to the actual data, the product files include both global metadata and metadata for the individual variables, which are both described in detail in the following section.

## <span id="page-6-0"></span>**3 Metadata**

The following sections describe the metadata attributes that are provided with each netCDF file, both as global metadata attributes and attributes for individual variables.

#### <span id="page-7-0"></span>**3.1 Global attributes**

Global metadata describe the whole file with regard to general information about conventions, data producer, contact information etc. Examples for the information provided in each of the used attributes can be found in Section [5.3](#page-18-0) in the Appendix.

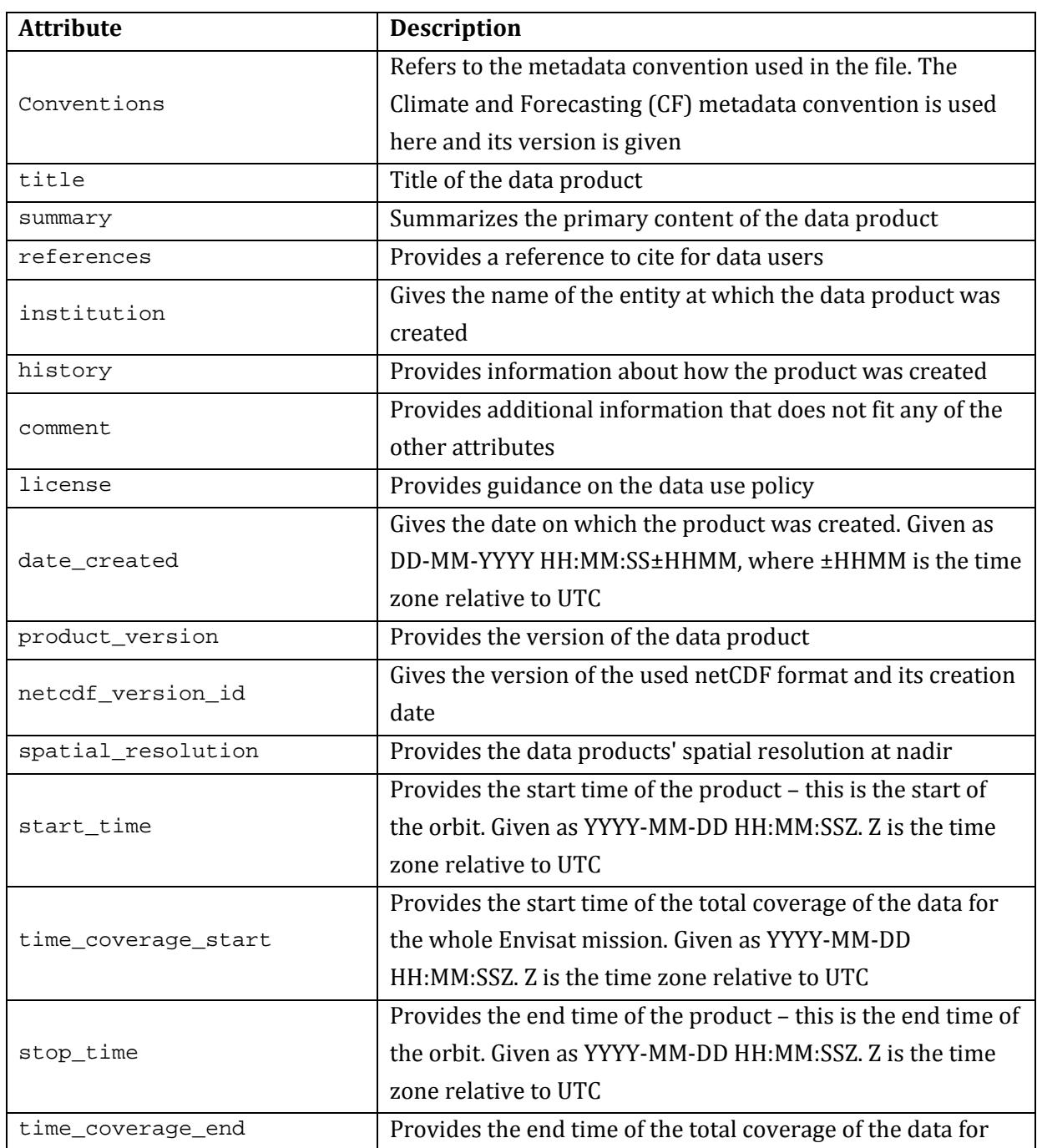

The following global attributes are provided with each file:

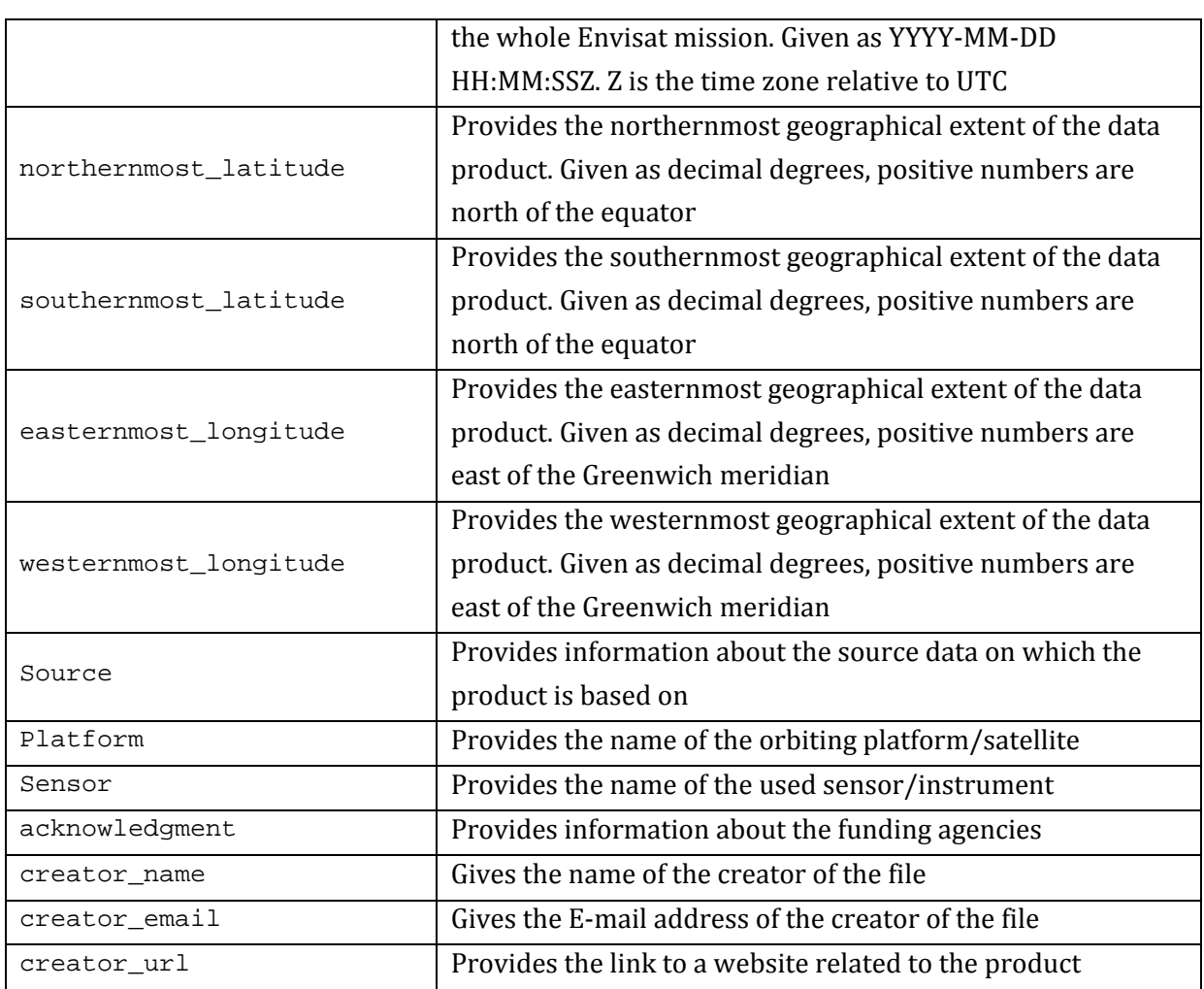

## <span id="page-8-0"></span>**3.2 Variable Metadata**

Each individual variable in the products' netCDF files has its own metadata.

The following attributes are common for most variables (unless not applicable for a particular variable):

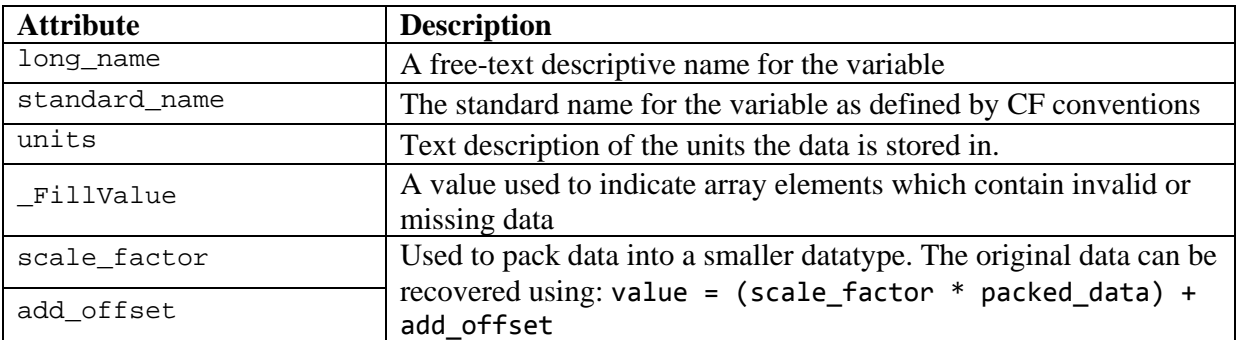

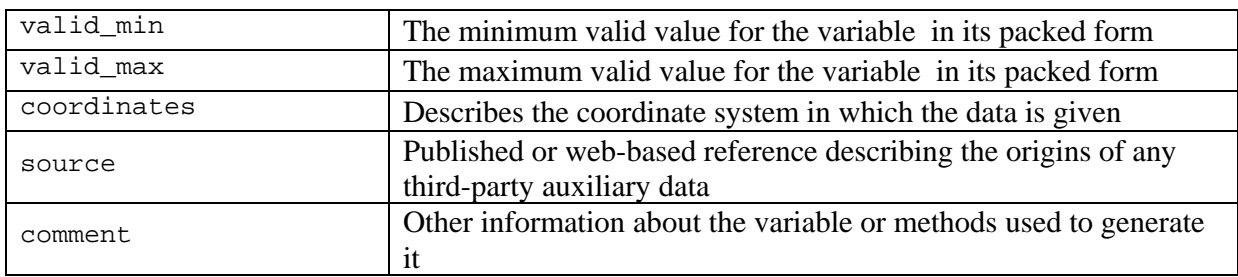

Some variables contain additional metadata attributes that are only relevant for this specific variable:

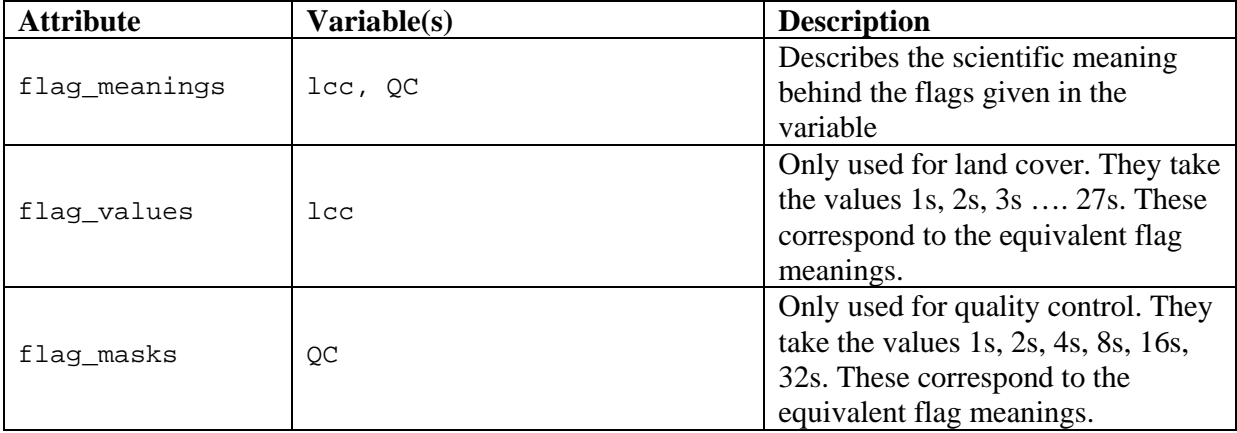

## <span id="page-9-0"></span>**Recommended Approach**

Data in the LST variable has been quality checked with regards to input Level 1b data, with only valid data stored - all invalid data is assigned with the FillValue. In addition, valid LST data is only available where QC bit value of 2 is set (land including inland and coastal water).

With respect to utilisation of LST of best quality then it is recommended to apply the V3 cloud mask (where QC bit value of 16 is set). Furthermore, LST where the corresponding LST\_uncertainty is greater than 2.0 K should be treated with more caution.

## <span id="page-9-1"></span>**References**

- <span id="page-9-2"></span>1. Prata, F., *Land Surface Temperature Measurement from Space: AATSR Algorithm Theoretical Basis Document.* 2002.
- <span id="page-9-3"></span>2. Ghent, D., et al., *Advancing the AATSR land surface temperature retrieval with higher resolution auxiliary datasets: Part A – derivation of coefficients.* In preparation.

- <span id="page-10-1"></span>3. Ghent, D., *Land Surface Temperature Validation and Algorithm Verification (Report to European Space Agency).* 2012(UL-NILU-ESA-LST-VAV).
- <span id="page-10-2"></span>4. Ghent, D., et al., *Advancing the AATSR land surface temperature retrieval with higher resolution auxiliary datasets: Part B – validation.* In preparation.
- <span id="page-10-3"></span>5. Schneider, P., et al., *Land Surface Temperature Validation Protocol (Report to European Space Agency).* 2012(UL-NILU-ESA-LST-LVP).
- <span id="page-10-4"></span>6. McLeod, I., *Envisat-1 Products Specification Annex A: Product Data Conventions.* PO-RS-MDA-GS-2009, 1997.
- <span id="page-10-5"></span>7. Rew, R., et al., *The NetCDF Users Guide.* 2011.
- <span id="page-10-6"></span>8. Eaton, B., et al., *NetCDF Climate and Forecast (CF) Metadata Conventions.* 2011.
- <span id="page-10-7"></span>9. Eastwood, S. and S. Andersen, *Masking of sea ice for METOP SST retrieval (Danish Meteorological Institute report).* 2007.
- <span id="page-10-8"></span>10. Istomina, L.G., et al., *The detection of cloud-free snow-covered areas using AATSR measurements.* Atmospheric Measurement Techniques, 2010. **3**(4): p. 1005-1017.
- <span id="page-10-9"></span>11. Bulgin, C.E., et al., *Cloud Clearing Techniques over Land for Land Surface Temperature Retrieval from the Along Track Scanning Radiometers.* International Journal of Remote Sensing, in review.

### <span id="page-10-0"></span>**4 Glossary**

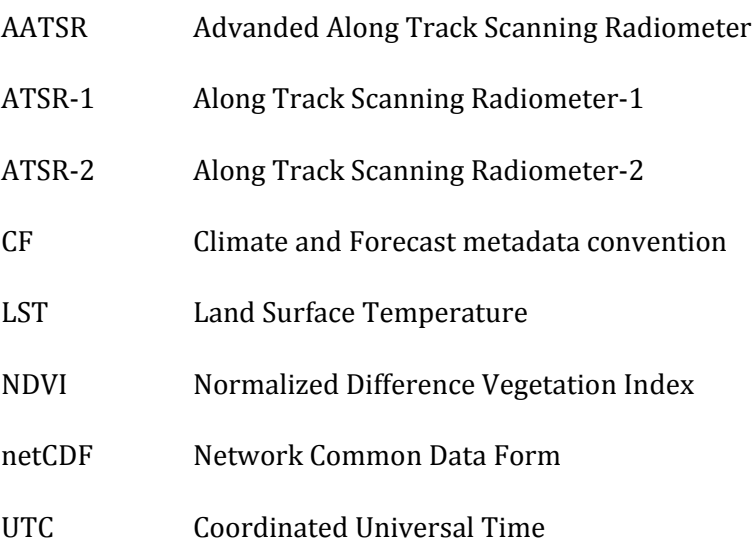

## <span id="page-11-0"></span>**5 Appendices**

## <span id="page-11-1"></span>**5.1 Examples of product datasets**

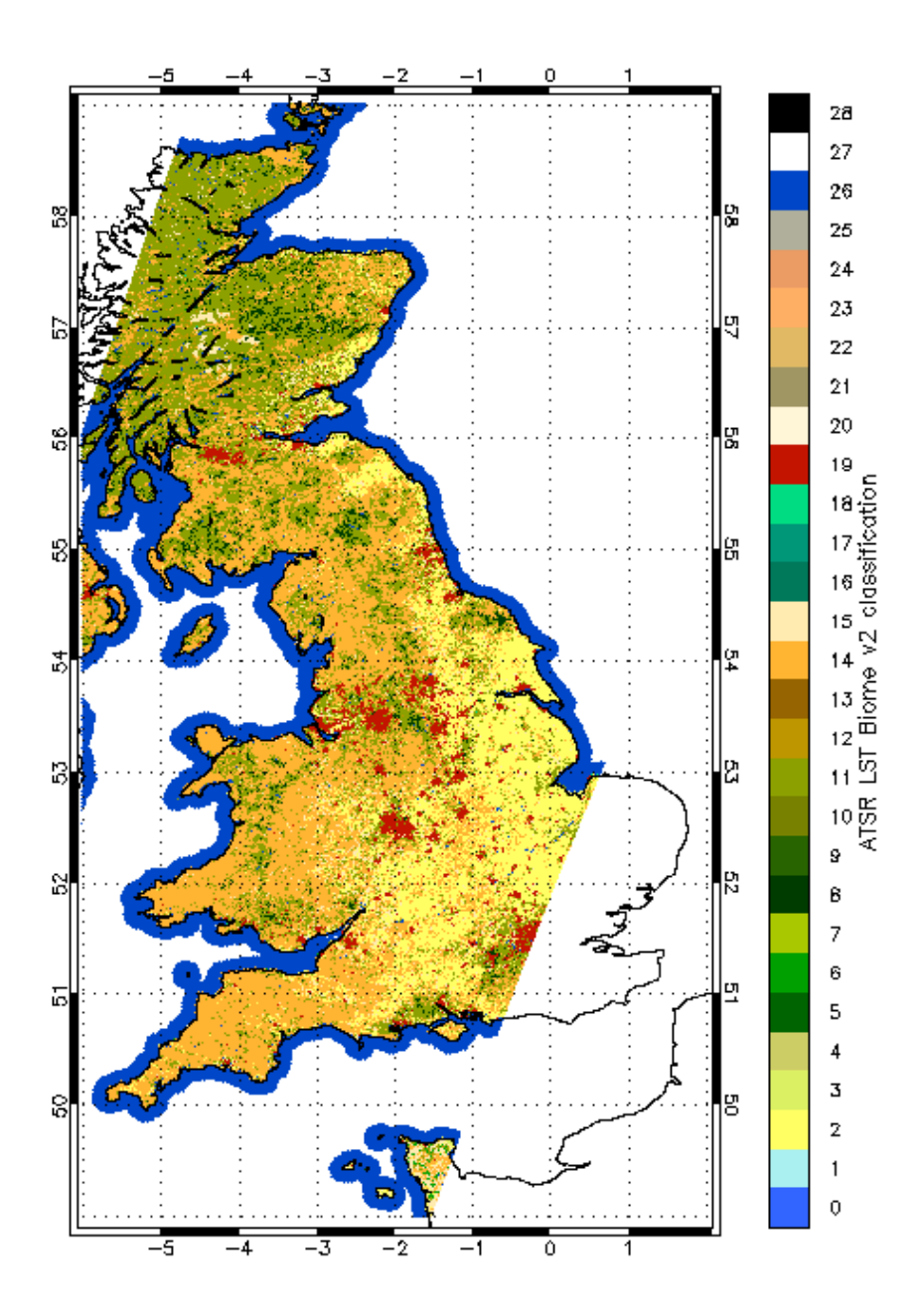

**Figure 1: Example for the Globcover-based land cover classification custom-produced for the generation of the (A)ATSR LST product.**

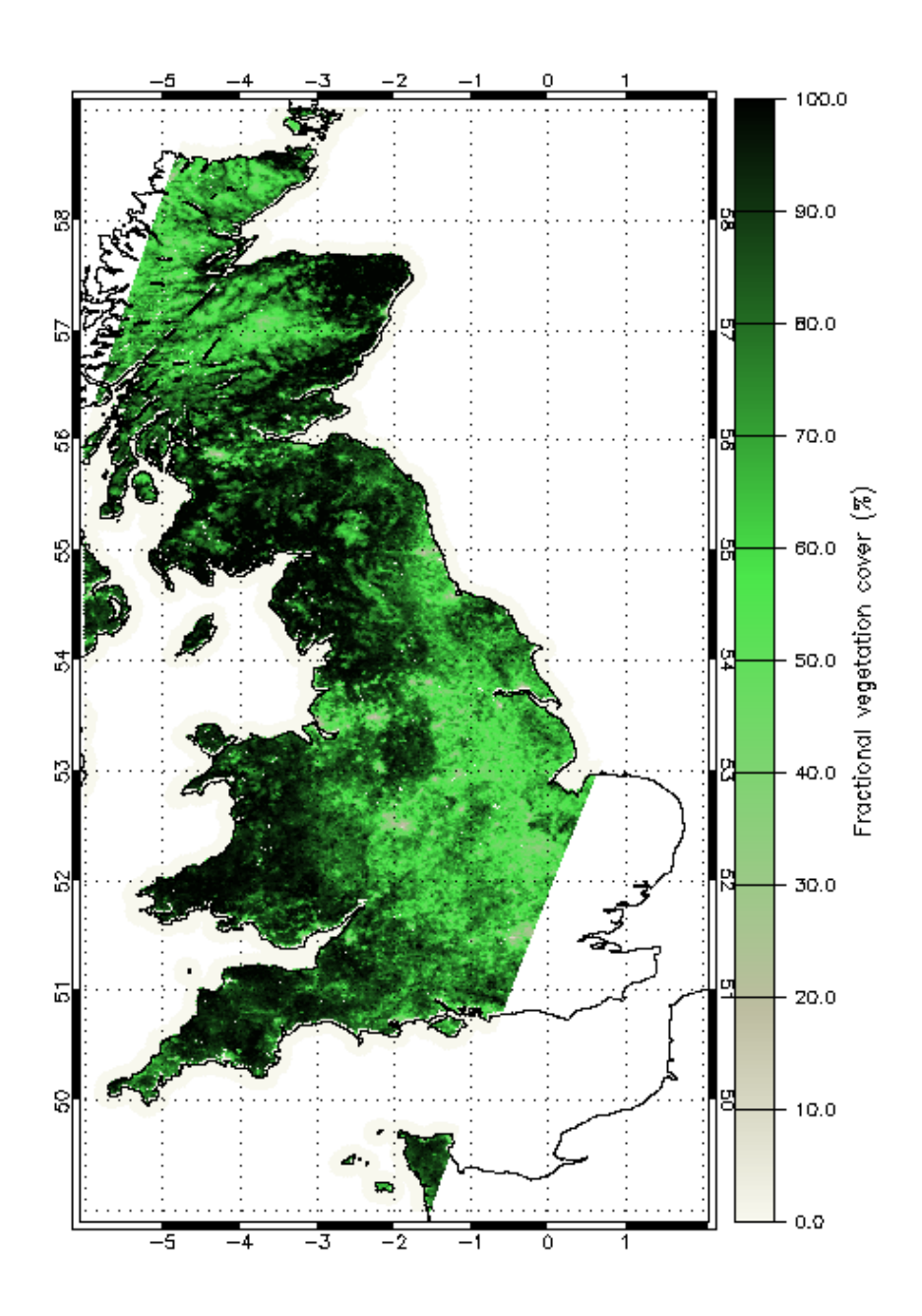

**Figure 2: Example for the fractional vegetation cover datasets used for producing the (A)ATSR LST product**

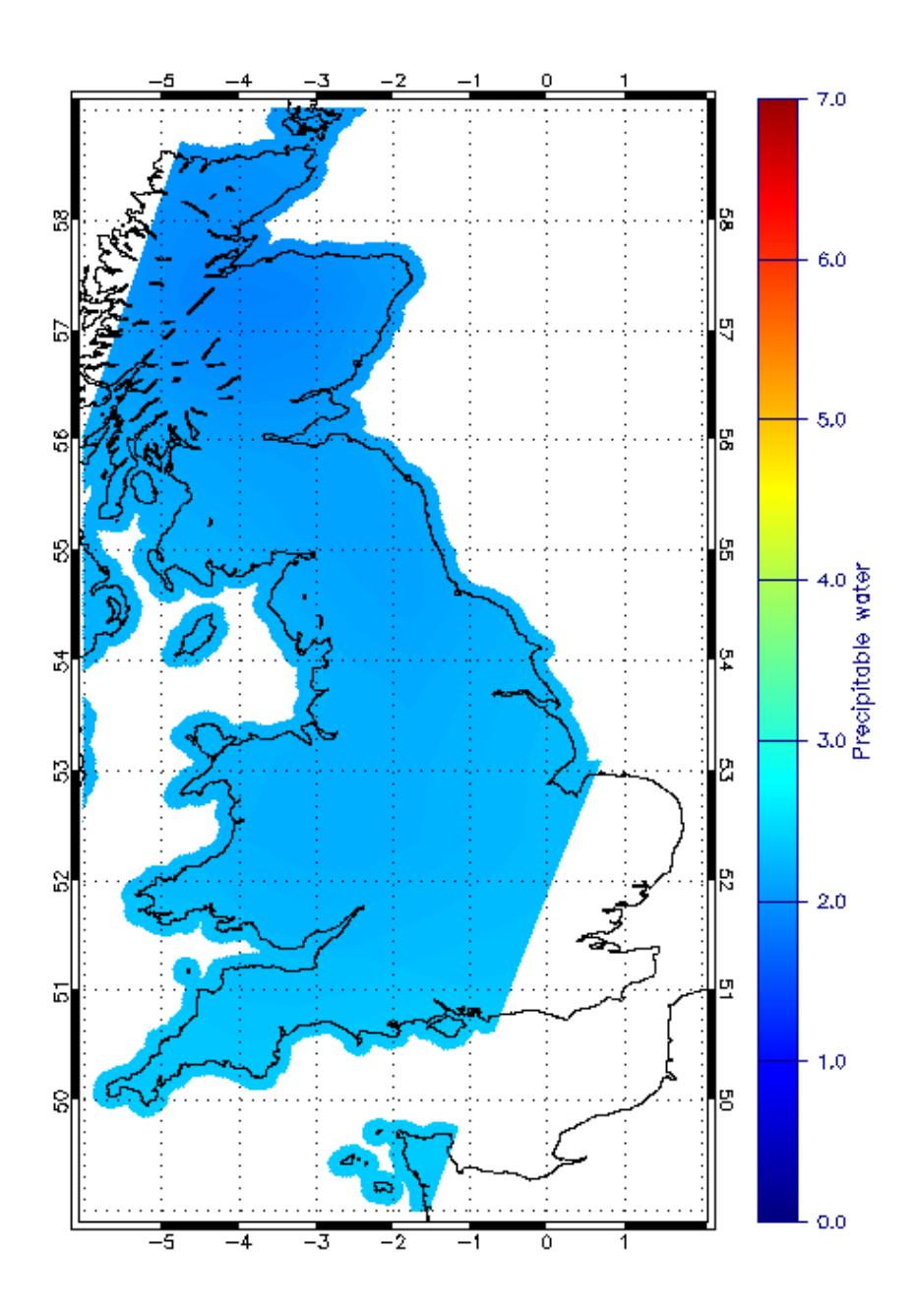

**Figure 3: Example for the total column water vapour dataset used for producing the (A)ATSR LST product**

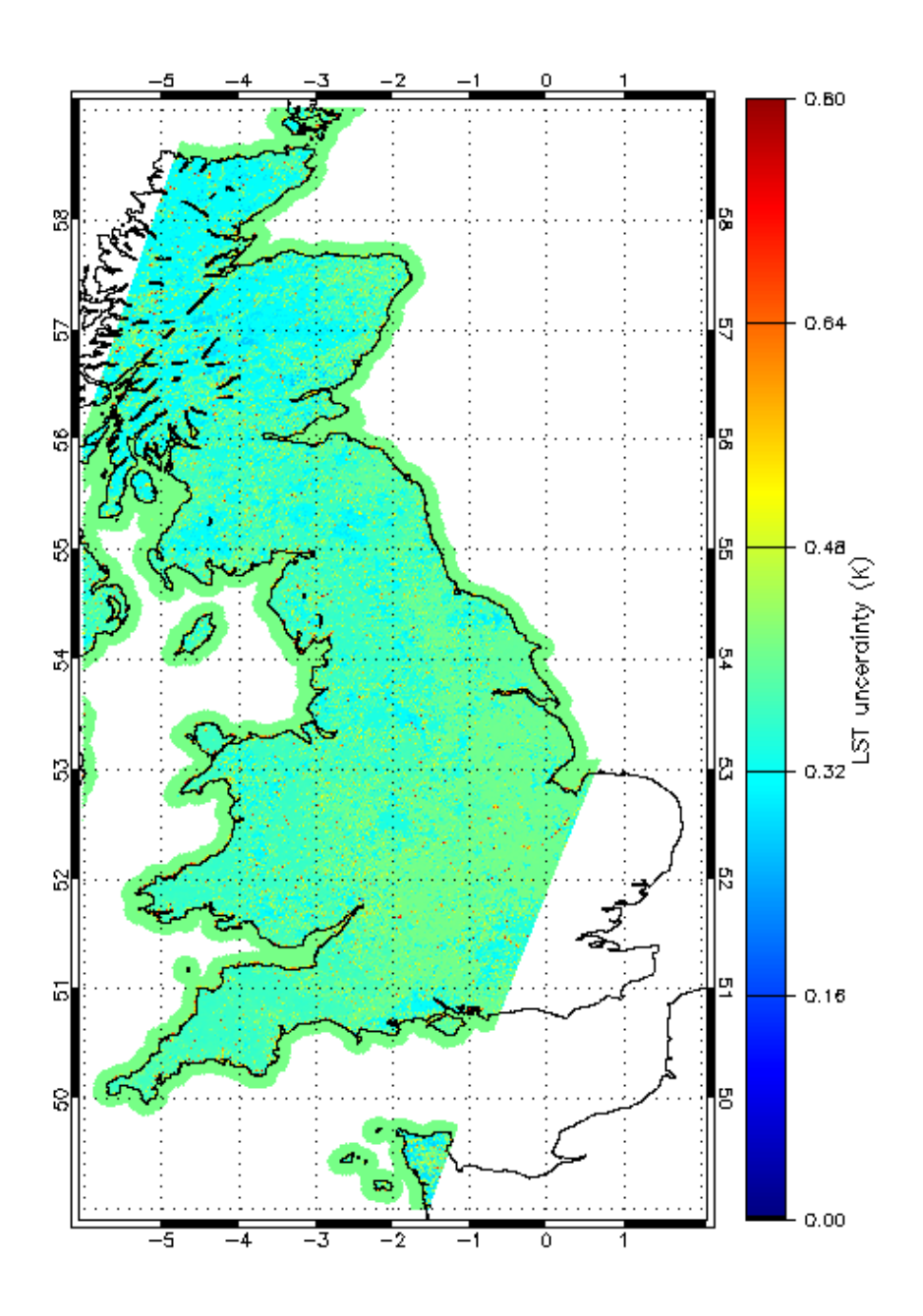

**Figure 4: Example for the LST uncertainty derived from (A)ATSR**

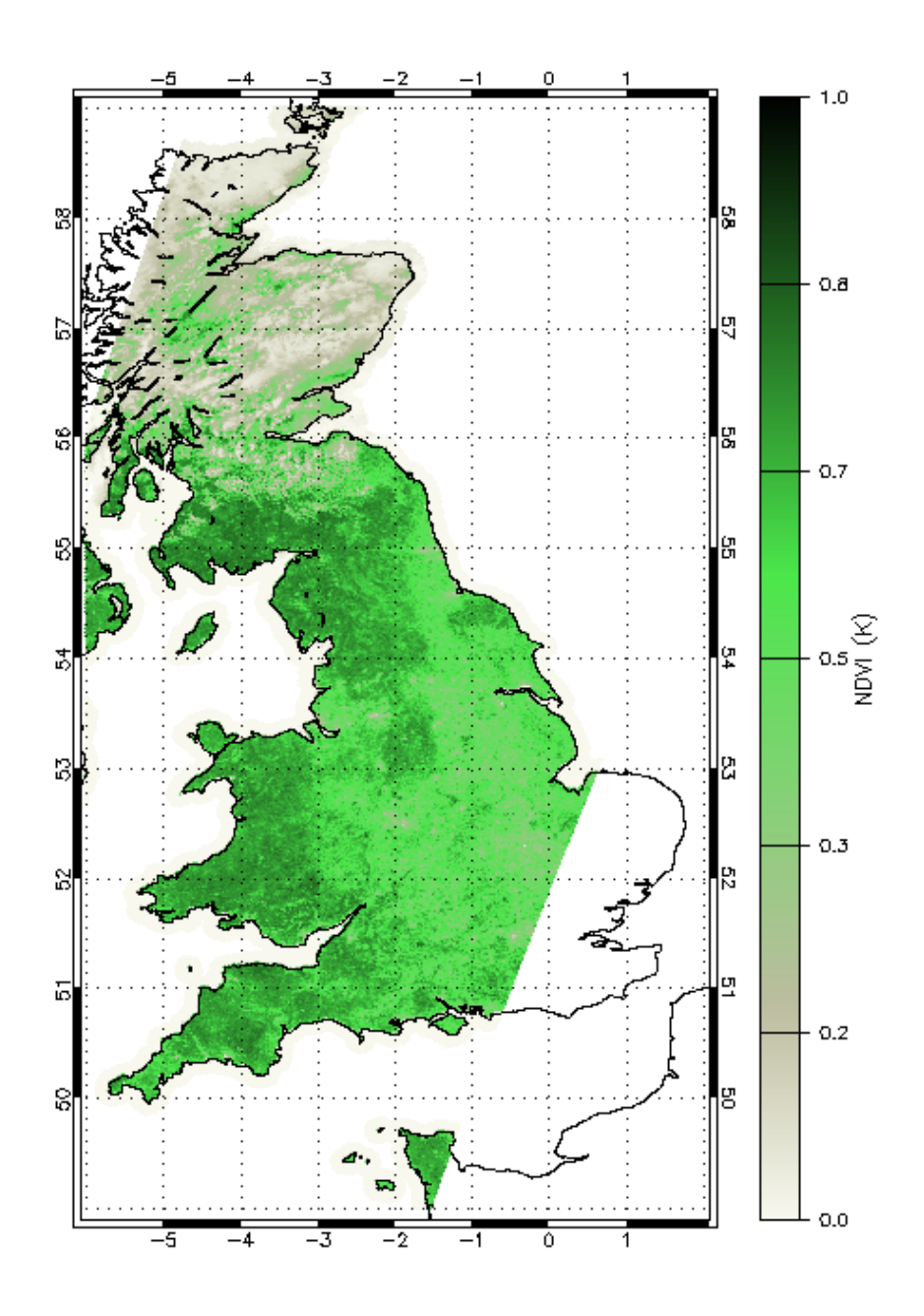

**Figure 5: Example for the Normalized Difference Vegetation (NDVI) dataset derived from ATSR-2 or AATSR channels**

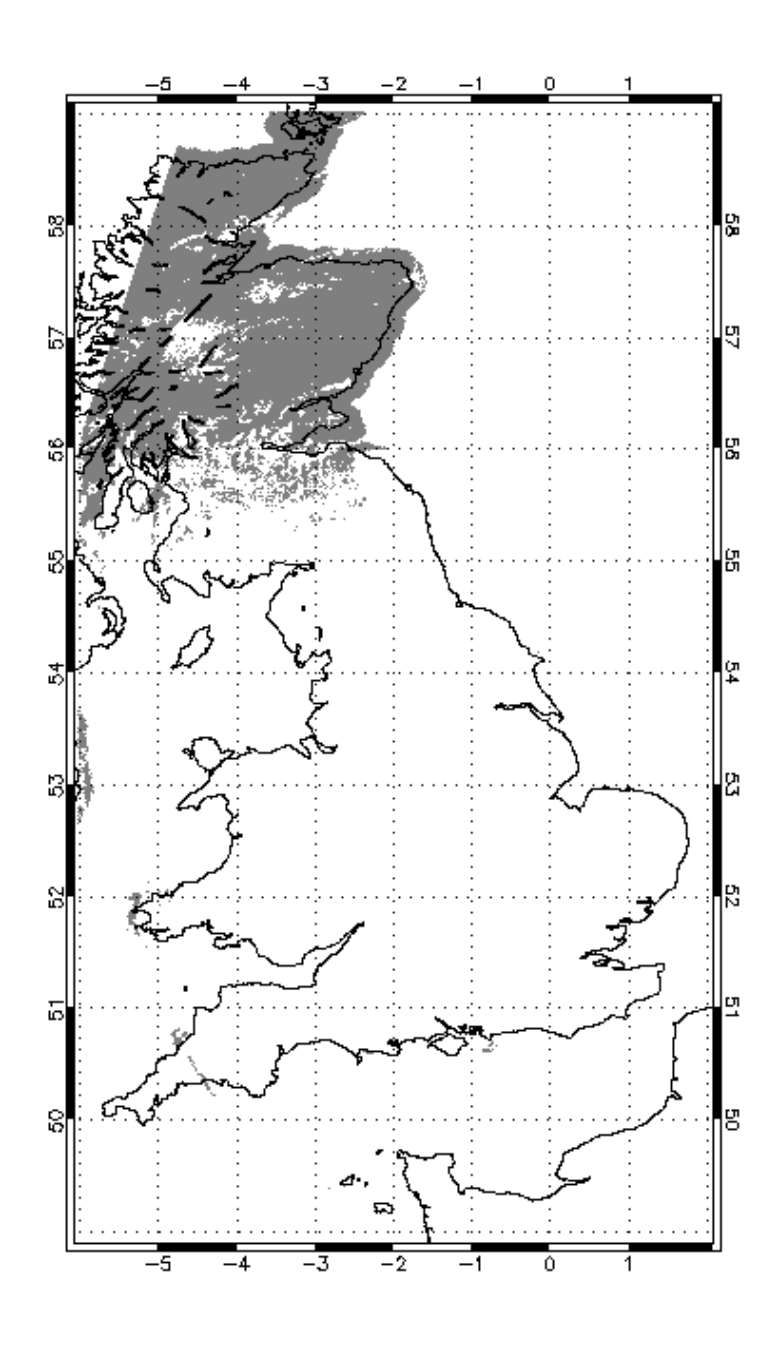

**Figure 6: Example for the V3 cloud mask dataset contained within the product**

## <span id="page-17-0"></span>**5.2 Custom land cover classification**

<span id="page-17-1"></span>**Table 1- (A)ATSR LST land cover classification version 2 (ALB2) derived from the Globcover classification [\[2\]](#page-9-3)**

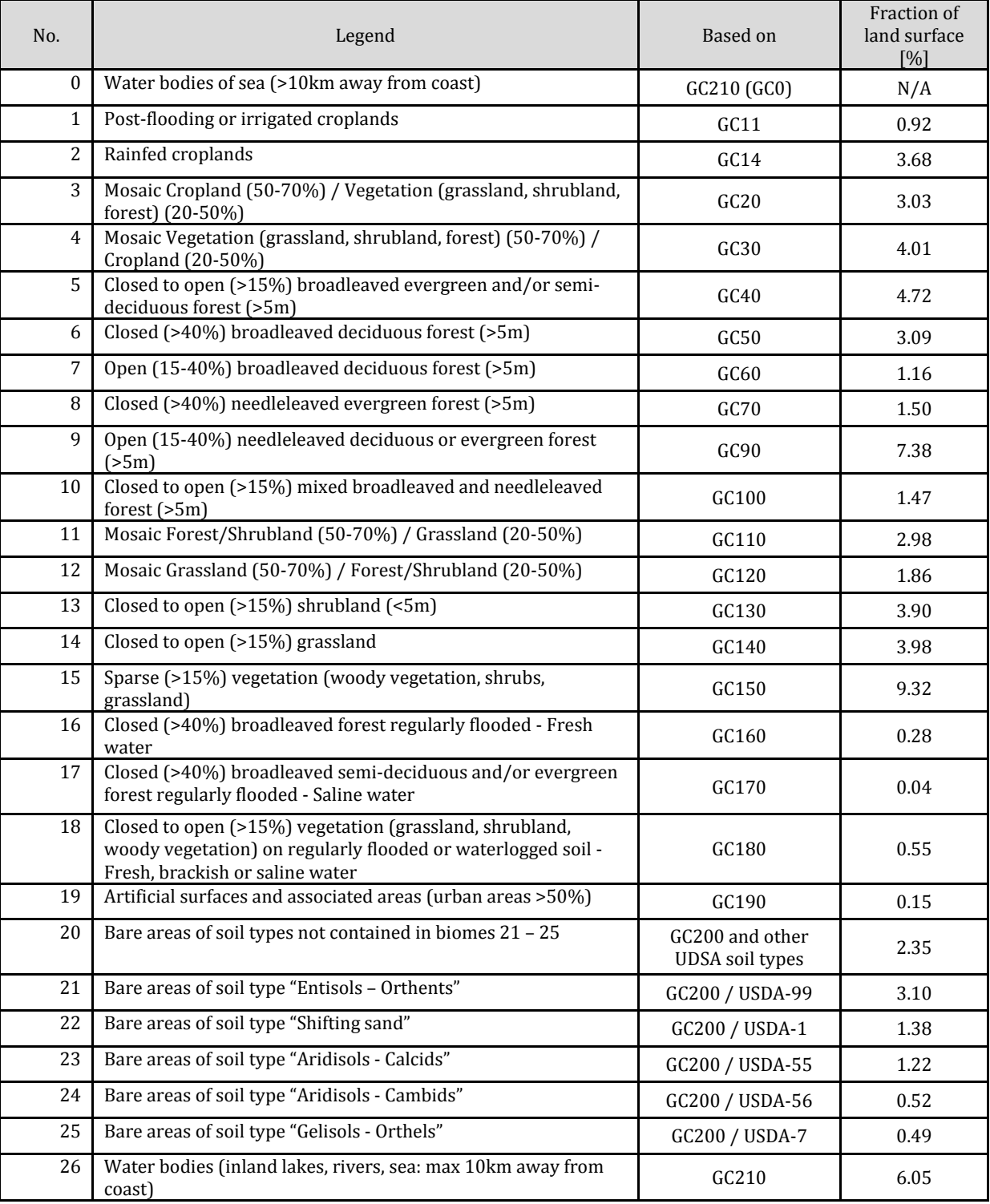

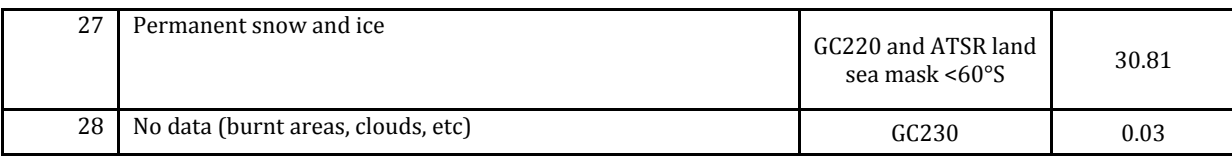

#### <span id="page-18-0"></span>**5.3 Example output**

```
netcdf ATS_LST_2PUUOL20060718_102137_000065272049_00308_22907_6417 {
dimensions:
      time = 1 ;
      ni = 43520 ;ni = 512 ;
variables:
      int64 ref_time(time) ;
             ref_time:long_name = "reference_time" ;
             ref_time:standard_name = "time" ;
             ref_time:units = "seconds" ;
             ref_time:comment = "reference time in seconds at start of orbit since 
1981-01-01 00:00:00" ;
      float lat(time, nj, ni) ;
             lat:long_name = "centre latitude" ;
             lat:standard_name = "latitude" ;
             lat:units = "degrees_north" ;
             lat: FillValue = -32768.f;
             lat:valid\_min = -90.f ;
             lat: valid max = 90.f ;
             lat:coordinates = "lon lat" ;
             lat:comment = "latitude coordinate of pixel centre" ;
      float lon(time, nj, ni) ;
             lon: long name = "centre longitude" ;
             lon:standard_name = "longitude" ;
             lon:units = "degrees_east" ;
             lon: FillValue = -32768.f ;
             lon: valid_min = -180.f ;
             lon:valid\_max = 180.f ;
             lon:coordinates = "lon lat" ;
             lon:comment = "longitude coordinate of pixel centre" ;
      int dtime(time, nj, ni) ;
             dtime:long_name = "time difference from reference time" ;
             dtime: standard name = "time" ;
             dtime:units = "milliseconds" ;
             dtime:_FillValue = -32768 ;
             dtime:valid_min = 0 ;
             dtime: valid max = 6527850 ;
             dtime:coordinates = "lon lat" ;
```

```
dtime:comment = "reference time plus dtime gives milliseconds after 
00:00:00 UTC January 1, 1981" ;
      short lcc(time, nj, ni) ;
            lcc:long_name = "land cover classification" ;
            lcc:units = "1" ;
            lcc: FillValue = -32768s ;
            lcc:valid\_min = 1s ;
            lcc:valid\_max = 27s ;
            lcc:coordinates = "lon lat" ;
            lcc:comment = "land cover classification modified from the original 
Globcover classifcation for use with the Advanced Along Track Scanning Radiometer 
land surface temperature product" ;
            lcc:source = "Globcover: http://due.esrin.esa.int/globcover/" ;
            lcc:flag_meanings = "Post-flooding_or_irrigated_croplands, 
Rainfed_croplands, Mosaic_Cropland_/_Vegetation, Mosaic_Vegetation_/_Cropland, 
Closed_to_open_broadleaved_evergreen_and/or_semi-deciduous_forest, 
Closed_broadleaved_deciduous_forest, Open_broadleaved_deciduous_forest, 
Closed_needleleaved_evergreen_forest, 
Open_needleleaved_deciduous_or_evergreen_forest, 
Closed_to_open_mixed_broadleaved_and_needleleaved_forest, 
Mosaic_Forest/Shrubland_/_Grassland, Mosaic_Grassland_/_Forest/Shrubland,
Closed_to_open_shrubland, Closed_to_open_grassland, Sparse_vegetation,
Closed_broadleaved_forest_regularly_flooded_-_Fresh, Closed_broadleaved_semi-
deciduous_and/or_evergreen_forest_regularly_flooded_-Saline, 
Closed_to_open_vegetation_on_regularly_flooded_or_waterlogged_soil, 
Artificial_surfaces_and_associated_areas, Bare\_solid\_General,
Bare_soil_Entisols_\u2013_Orthents, Bare_soil_Shifting_sand, Bare_soil_Aridisols_-
_Calcids, Bare_soil_Aridisols_-_Cambids, Bare_soil_Gelisols_-_Orthels, 
Water_bodies, Permanent_snow_and_ice" ;
            lcc:flag_values = 1s, 2s, 3s, 4s, 5s, 6s, 7s, 8s, 9s, 10s, 11s, 12s, 
13s, 14s, 15s, 16s, 17s, 18s, 19s, 20s, 21s, 22s, 23s, 24s, 25s, 26s, 27s ;
      short fv(time, nj, ni) ;
            f.v: long_name = "fractional vegetation cover" ;
            fv:standard_name = "vegetation_area_fraction" ;
            fv:units = "1" ;
            fv: FillValue = -32768s ;
            fv:add_offset = 0.f ;
            fv:scale_factor = 0.004f ;
            fv:valid_min = 0s ;
            fv:valid\_max = 250s ;
            fv:coordinates = "lon lat" ;
            fv:comment = "fractional vegetation cover from the GEOLAND-2 FCOVER 
dataset for use with the Advanced Along Track Scanning Radiometer land surface 
temperature product. The original 10-day datafiles are gap-filled from climatology" 
;
             fv:source = "GEOLAND-2 FCOVER dataset: http://www.geoland2.eu/" ;
      short tcwv(time, nj, ni) ;
```

```
tcwv:long_name = "total column water vapour" ;
             tcwv:standard_name = "atmosphere_mass_content_of_water_vapor" ;
             tcwv: units = "kg \text{ m}-2" ;
             tcwv: FillValue = -32768s ;
             tcwv: add_offset = 0.f ;
             tcwv: scale factor = 0.004f ;
             tcwv:valid_min = 0s ;
             tcwy: valid max = 2000s ;
             tcwv:coordinates = "lon lat" ;
             tcwv:comment = "total column water vapour from the European Centre for 
Medium Weather Forecasting ERA-Interim dataset for use with the Advanced Along 
Track Scanning Radiometer land surface temperature product" ;
             tcwv:source = "ECMWF ERA-Interim dataset: http://www.ecmwf.int/" ;
      short LST(time, nj, ni) ;
             LST:long_name = "land surface temperature" ;
             LST:standard_name = "surface_temperature" ;
             LST:units = "K" ;
             LST: FillValue = -32768s ;
             LST:add\_offset = 273.15f ;
             LST:scale_factor = 0.01f ;
             LST:valid_min = -7315s ;
             LST: valid max = 6685s ;
             LST:coordinates = "lon lat" ;
             LST:comment = "Advanced Along Track Scanning Radiometer pixel land 
surface temperature product" ;
      short LST_uncertainty(time, nj, ni) ;
             LST_uncertainty:long_name = "land surface temperature uncertainty" ;
             LST uncertainty: units = "K" ;
             LST_uncertainty:_FillValue = -32768s ;
             LST_uncertainty:add_offset = 0.f ;
             LST_uncertainty:scale_factor = 0.001f ;
             LST_uncertainty:valid_min = 0s ;
             LST_uncertainty:valid_max = 10000s ;
             LST_uncertainty:coordinates = "lon lat" ;
             LST_uncertainty:comment = "Advanced Along Track Scanning Radiometer 
land surface temperature pixel uncertainty" ;
      short NDVI(time, nj, ni) ;
             NDVI:long_name = "normalised difference vegetation index" ;
             NDVI:standard_name = "normalized_difference_vegetation_index" ;
             NDVI:units = "1" ;
             NDVI: FillValue = -32768s ;
             NDVI:add offset = 0.f ;
             NDVI:scale_factor = 0.004f ;
             NDVI:valid_min = 0s ;
             NDVI:valid_max = 250s ;
             NDVI:coordinates = "lon lat" ;
```

```
NDVI:comment = "normalised difference vegetation index derived from 
the Advanced Along Track Scanning Radiometer" ;
      short QC(time, nj, ni) ;
             QC:long_name = "quality control flags" ;
             OC:units = "1" ;
             QC: FillValue = -32768s ;
             QC: valid\_min = 0 ;
             QC:valid_max = 63 ;
             QC:coordinates = "lon lat" ;
             QC:comment = "quality control flags corresponding to the Advanced 
Along Track Scanning Radiometer land surface temperature product" ;
             QC:flag_meanings = "night land_including_inland_coastal_water 
cloudy_V1_mask cloudy_V2_mask cloudy_V3_mask snow" ;
             QC:flag_masks = 1s, 2s, 4s, 8s, 16s, 32s ;
// global attributes:
             :Conventions = "CF-1.4" ;
             :title = "Land Surface Temperature from Advanced Along Track Scanning 
Radiometer" ;
             :summary = "This file contains land surface temperature (LST) data 
estimated from Advanced Along Track Scanning Radiometer (AATSR) observations. By 
using these data, you agree to cite the papers given in the references metadata 
field in any publications derived from them" ;
             :references = "Ghent D., Land Surface Temperature Validation and 
Algorithm Verification (Report to European Space Agency). 2012(UL-NILU-ESA-LST-
VAV)";
             :institution = "University of Leicester" ;
             :history = "Created using software developed at University of 
Leicester" ;
             :comment = "These data were produced at the UK CEMS facility using 
software developed at The University of Leicester" ;
             :license = "Data use is free and open" ;
             :date_created = "30-10-2013 16:08:25+0000" ;
             :product_version = "1.0" ;
             :netcdf_version_id = "4.1.1 of Dec 27 2010 21:12:42 $" ;
             :spatial_resolution = "1 km" ;
             :start_time = "2006-07-18 10:21:37Z" ;
             :time_coverage_start = "2002-07-22 23:37:42Z" ;
             :stop_time = "2006-07-18 12:10:24Z" ;
             :time_coverage_end = "2012-04-08 10:58:27Z" ;
             :northernmost_latitude = 90.f ;
             : southernmost latitude = -90.f ;
             :easternmost_longitude = 180.f ;
             :westernmost_longitude = -180.f ;
             :source = "ATS_TOA_1P" ;
             :platform = "Envisat" ;
             :sensor = "AATSR" ;
```

```
:acknowledgment = "Development of the data was funded by ESA and NCEO" 
;
             :creator_name = "Darren Ghent" ;
             :creator_email = "djg20@le.ac.uk" ;
             :creator_url = "http://lst.nilu.no/" ;
}
```